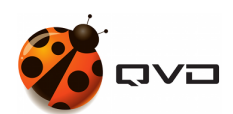

LA GUÍA RÁPIDA PARA IOS DE

## Instalación del Cliente QVD 4.2

QVD DOCUMENTATION

<documentation@theqvd.com>

June 22, 2020

## **Contents**

## [1 App Store](#page-2-0) 1

## <span id="page-2-0"></span>**1 App Store**

El cliente para iOS está subido a la App Store. Siga el procedimiento habitual para instalar aplicaciones en sus dispositivos. <https://itunes.apple.com/es/app/qvd-client/id892328999?mt=8>